*Normal Shock Wave Formulas.* 1/13

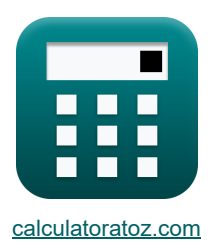

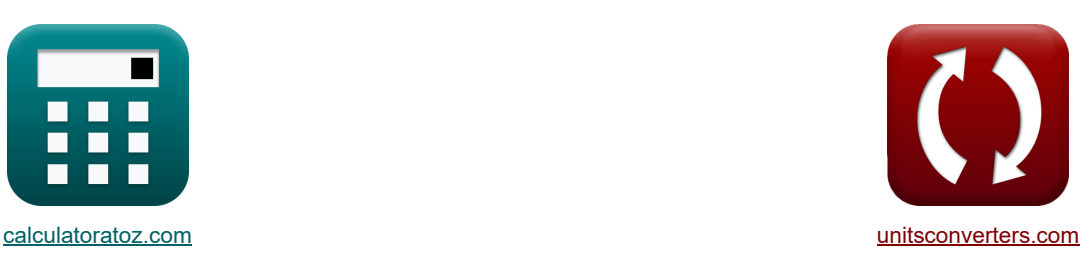

# **Normale Stoßwelle Formeln**

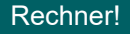

Beispiele!

[Rechner!](https://www.calculatoratoz.com/de) National Rechner! [Konvertierungen!](https://www.unitsconverters.com/de)

Lesezeichen **[calculatoratoz.com](https://www.calculatoratoz.com/de)**, **[unitsconverters.com](https://www.unitsconverters.com/de)**

Größte Abdeckung von Rechnern und wächst - **30.000+ Rechner!** Rechnen Sie mit einer anderen Einheit für jede Variable - **Eingebaute Einheitenumrechnung!** Größte Sammlung von Maßen und Einheiten - **250+ Messungen!**

Fühlen Sie sich frei, dieses Dokument mit Ihren Freunden zu TEILEN!

*[Bitte hinterlassen Sie hier Ihr Rückkoppelung...](https://docs.google.com/forms/d/e/1FAIpQLSf4b4wDgl-KBPJGChMJCxFlqrHvFdmw4Z8WHDP7MoWEdk8QOw/viewform?usp=pp_url&entry.1491156970=Normale%20Sto%C3%9Fwelle%20Formeln)*

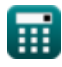

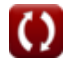

# **Liste von 35 Normale Stoßwelle Formeln**

# **Normale Stoßwelle**

#### **Downstream-Stoßwellen**

**1) Charakteristische Machzahl hinter Shock** 

$$
\frac{1}{\kappa} \boxed{\text{M2}_{\text{cr}} = \frac{1}{\text{M1}_{\text{cr}}}}
$$
ex
$$
0.333333 = \frac{1}{2}
$$

**2) Dichte hinter dem Normalschock unter Verwendung der Normalschock-Impulsgleichung** 

$$
\kappa\boxed{\rho_2=\frac{P_1+\rho_1\cdot V_1^2-P_2}{V_2^2}}
$$

 $\overline{3}$ 

$$
\texttt{ex}\left[5.500008\text{kg}/\text{m}^3=\frac{65.374 \text{Pa}+5.4 \text{kg}/\text{m}^3 \cdot \left(80.134 \text{m}/\text{s}\right)^2-110 \text{Pa}}{\left(79.351 \text{m}/\text{s}\right)^2}\right]
$$

**3) Dichte hinter Normal Shock bei gegebener Upstream-Dichte und Mach-Zahl** 

$$
\exp\!\left[\!\!\left\{\rho_2=\rho_1\cdot\left(\frac{(\gamma+1)\cdot M^2}{2+(\gamma-1)\cdot M^2}\right)\!\!\right\}\right]
$$

$$
\texttt{ex}\left[5.671296\text{kg}/\text{m}^3=5.4\text{kg}/\text{m}^3 \cdot \left(\frac{\left(1.4+1\right)\cdot \left(1.03\right)^2}{2+\left(1.4-1\right)\cdot \left(1.03\right)^2}\right)\right]
$$

#### **4) Dichte stromabwärts der Stoßwelle unter Verwendung der Kontinuitätsgleichung**

$$
\begin{array}{l} \hbox{\Large $\kappa$} \end{array} \begin{array}{l} \rho_2 = \displaystyle\frac{\rho_1 \cdot V_1}{V_2} \end{array}
$$
 
$$
\begin{array}{l} \hbox{\Large $\exp$} \end{array}
$$
 
$$
\begin{array}{l} \hbox{\Large $\exp$} \end{array}
$$
 
$$
\begin{array}{l} \hbox{\Large $\exp$} \end{array}
$$
 
$$
\begin{array}{l} \hbox{\Large $\exp$} \end{array}
$$
 
$$
\begin{array}{l} \hbox{\Large $\exp$} \end{array}
$$
 
$$
\begin{array}{l} \hbox{\Large $\exp$} \end{array}
$$
 
$$
\begin{array}{l} \hbox{\Large $\exp$} \end{array}
$$
 
$$
\begin{array}{l} \hbox{\Large $\exp$} \end{array}
$$
 
$$
\begin{array}{l} \hbox{\Large $\exp$} \end{array}
$$
 
$$
\begin{array}{l} \hbox{\Large $\exp$} \end{array}
$$
 
$$
\begin{array}{l} \hbox{\Large $\exp$} \end{array}
$$
 
$$
\begin{array}{l} \hbox{\Large $\exp$} \end{array}
$$
 
$$
\begin{array}{l} \hbox{\Large $\exp$} \end{array}
$$
 
$$
\begin{array}{l} \hbox{\Large $\exp$} \end{array}
$$
 
$$
\begin{array}{l} \hbox{\Large $\exp$} \end{array}
$$
 
$$
\begin{array}{l} \hbox{\Large $\exp$} \end{array}
$$
 
$$
\begin{array}{l} \hbox{\Large $\exp$} \end{array}
$$
 
$$
\begin{array}{l} \hbox{\Large $\exp$} \end{array}
$$
 
$$
\begin{array}{l} \hbox{\Large $\exp$} \end{array}
$$
 
$$
\begin{array}{l} \hbox{\Large $\exp$} \end{array}
$$
 
$$
\begin{array}{l} \hbox{\Large $\exp$} \end{array}
$$
 
$$
\begin{array}{l} \hbox{\Large $\exp$} \end{array}
$$
 
$$
\begin{array}{l} \hbox{\Large $\exp$} \end{array}
$$
 
$$
\begin{array}{l} \hbox{\Large $\exp$} \end{array}
$$
 
$$
\begin{array}{l} \hbox{\Large $\exp$} \end{array}
$$

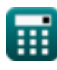

**[Rechner öffnen](https://www.calculatoratoz.com/de/characteristic-mach-number-behind-shock-calculator/Calc-4948)** 

**[Rechner öffnen](https://www.calculatoratoz.com/de/density-behind-normal-shock-using-normal-shock-momentum-equation-calculator/Calc-6436)** 

*Normal Shock Wave Formulas...* 3/13

**5) Enthalpie hinter dem Normalschock aus der Normalschock-Energiegleichung**

$$
\kappa \left[\mathbf{h}_2 = \mathbf{h}_1 + \frac{\mathbf{V}_1^2 - \mathbf{V}_2^2}{2}\right]
$$
\nex

\n
$$
262.6414 \text{J/kg} = 200.203 \text{J/kg} + \frac{(80.134 \text{m/s})^2 - (79.351 \text{m/s})^2}{2}
$$
\n6) Geschwindigkeit hinter dem Normalschock aus der Normalschock-Energiegleichung (Rechner öffnen (79.35525 m/s))

\nex

\n
$$
\mathbf{V}_2 = \sqrt{2 \cdot \left(\mathbf{h}_1 + \frac{\mathbf{V}_1^2}{2} - \mathbf{h}_2\right)}
$$
\nex

\n
$$
79.35525 \text{m/s} = \sqrt{2 \cdot \left(200.203 \text{J/kg} + \frac{(80.134 \text{m/s})^2}{2} - 262.304 \text{J/kg}\right)}
$$
\n7) Geschwindigkeit hinter Normal Shock (80.134 m/s)

79.35525m/s = 
$$
\sqrt{2 \cdot \left(200.203J/kg + \frac{(80.134m/s)^2}{2} - 262.304J/kg}\right)}
$$
  
\n7) Geschwindigkeit hinter Normal Shock C  
\n
$$
V_2 = \frac{V_1}{\frac{y+1}{(y-1)+\frac{2}{M^2}}}
$$
\n8) Geschwindigkeit hinter Normalshock durch Normalschock-Impulsgleichung C  
\n8) Geschwindigkeit hinter Normalschock durch Normalschock-Impulsgleichung C  
\n
$$
V_2 = \sqrt{\frac{P_1 - P_2 + \rho_1 \cdot V_1^2}{\rho_2}}
$$
\n9) Geschwindigkeit hinter Normalschock durch Normalschock-Impulsgleichung C  
\n
$$
V_2 = \sqrt{\frac{P_1 - P_2 + \rho_1 \cdot V_1^2}{\rho_2}}
$$
\n
$$
T9.35106m/s = \sqrt{\frac{65.374Pa - 110Pa + 5.4kg/m^3 \cdot (80.134m/s)^2}{5.5kg/m^3}}
$$
\n
$$
\circ \text{calubrotatoz.com. A softusvista inc. venture!
$$

$$
\kappa \left| V_2 = \sqrt{\frac{P_1 - P_2 + \rho_1 \cdot V_1^2}{\rho_2}} \right|
$$

$$
\text{ex } 79.35106 \text{m/s} = \sqrt{\frac{65.374 \text{Pa} - 110 \text{Pa} + 5.4 \text{kg}/\text{m}^3 \cdot \left(80.134 \text{m/s}\right)^2}{5.5 \text{kg}/\text{m}^3}}
$$

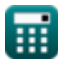

*Normal Shock Wave Formulas...* 4/13

#### **9) Machzahl hinter Schock**

$$
\begin{aligned} \mathbf{K} & \boxed{\mathbf{M}_2 = \left( \frac{2+\gamma \cdot \mathbf{M}_1^2 - \mathbf{M}_1^2}{2 \cdot \gamma \cdot \mathbf{M}_1^2 - \gamma + 1} \right)^{\frac{1}{2}}} \\ \mathbf{ex} & 0.704659 = \left( \frac{2+1.4 \cdot (1.49)^2 - (1.49)^2}{2 \cdot 1.4 \cdot (1.49)^2 - 1.4 + 1} \right)^{\frac{1}{2}} \end{aligned}
$$

**10) Stagnationsdruck hinter normalem Schock nach Rayleigh Pitot Tube-Formel**

$$
\kappa\!\left|p_{02}=P_1\cdot\left(\frac{1-\gamma+2\cdot\gamma\cdot M_1^2}{\gamma+1}\right)\cdot\left(\frac{\left(\gamma+1\right)^2\cdot M_1^2}{4\cdot\gamma\cdot M_1^2-2\cdot(\gamma-1)}\right)^{\frac{\gamma}{\gamma-1}}\right|
$$

$$
\mathsf{ex}\big]
$$

$$
220.6775 \text{Pa} = 65.374 \text{Pa} \cdot \left(\frac{1-1.4+2 \cdot 1.4 \cdot (1.49)^2}{1.4+1}\right) \cdot \left(\frac{(1.4+1)^2 \cdot (1.49)^2}{4 \cdot 1.4 \cdot (1.49)^2 - 2 \cdot (1.4-1)}\right)^{\frac{1.4}{1.4-1}}
$$

 $\frac{1}{2}$ 

**11) Statische Enthalpie hinter Normalschock für gegebene Upstream-Enthalpie und Mach-Zahl** 

**[Rechner öffnen](https://www.calculatoratoz.com/de/static-enthalpy-behind-normal-shock-for-given-upstream-enthalpy-and-mach-number-calculator/Calc-7670)** 

$$
\kappa\left|\textbf{h}_2=\textbf{h}_1\cdot\frac{1+\left(\frac{2\cdot\gamma}{\gamma+1}\right)\cdot\left(\text{M}_1^2-1\right)}{(\gamma+1)\cdot\frac{\text{M}_1^2}{2+(\gamma-1)\cdot\text{M}_1^2}}\right|
$$

$$
\texttt{ex}\left[ 262.9808J/kg=200.203J/kg \cdot \frac{1+\left( \frac{2\cdot 1.4}{1.4+1} \right) \cdot \left( (1.49)^2 -1 \right)}{\left( 1.4+1 \right) \cdot \frac{\left( 1.49 \right)^2}{2+(1.4-1) \cdot (1.49)^2}} \right]
$$

**12) Statische Temperatur hinter dem Normalstoß für gegebene Vorlauftemperatur und Machzahl** 

**[Rechner öffnen](https://www.calculatoratoz.com/de/static-temperature-behind-normal-shock-for-given-upstream-temperature-and-mach-number-calculator/Calc-7667)** 

$$
\begin{array}{c} \mathbf{R} \boxed{\mathrm{T}_2 = \mathrm{T}_1 \cdot \left( \dfrac{1 + \left( \frac{2\cdot \gamma}{\gamma + 1} \right) \cdot \left( \mathrm{M}_1^2 - 1 \right)}{(\gamma + 1) \cdot \dfrac{\mathrm{M}_1^2}{2 + (\gamma - 1) \cdot \mathrm{M}_1^2}} \right)} \\ \mathbf{R} \boxed{391.6411 \mathrm{K} = 298.15 \mathrm{K} \cdot \left( \dfrac{1 + \left( \frac{2 \cdot 1.4}{1.4 + 1} \right) \cdot \left( \left( 1.49 \right)^2 - 1 \right)}{\left( 1.4 + 1 \right) \cdot \dfrac{\left( 1.49 \right)^2}{2 + \left( 1.4 - 1 \right) \cdot \left( 1.49 \right)^2}} \right)} \\ \mathbf{R} \mathbf{B} \mathbf{S} \mathbf{B} \mathbf{S} \mathbf{B} \mathbf{S} \mathbf{S} \
$$

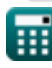

 $\mathcal{L}$ 

**[Rechner öffnen](https://www.calculatoratoz.com/de/mach-number-behind-shock-calculator/Calc-5030)** 

*Normal Shock Wave Formulas...* 5/13

**13) Statischer Druck hinter dem Normalstoß für gegebenen Vordruck und Machzahl** 

$$
\mathbf{f} \times \left[ P_2 = P_1 \cdot \left( 1 + \left( \frac{2 \cdot \gamma}{\gamma + 1} \right) \cdot \left( M_1^2 - 1 \right) \right) \right]
$$
\nex

\n
$$
158.4306 \text{Pa} = 65.374 \text{Pa} \cdot \left( 1 + \left( \frac{2 \cdot 1.4}{1.4 + 1} \right) \cdot \left( (1.49)^2 - 1 \right) \right)
$$
\n14) Statischer Druck hinter Normalschock unter Verwendung der Normalschock-Impulsgleichung

$$
\boldsymbol{\kappa}\boxed{\mathrm{P}_2=\mathrm{P}_1+\rho_1\cdot\mathrm{V}_1^2-\rho_2\cdot\mathrm{V}_2^2}
$$

$$
110.0504 \mathrm{Pa} = 65.374 \mathrm{Pa} + 5.4 \mathrm{kg/m^3} \cdot (80.134 \mathrm{m/s})^2 - 5.5 \mathrm{kg/m^3} \cdot (79.351 \mathrm{m/s})^2
$$

#### **15) Strömungsgeschwindigkeit stromabwärts der Stoßwelle unter Verwendung der Kontinuitätsgleichung**

$$
\kappa\left(V_2=\frac{\rho_1\cdot V_1}{\rho_2}\right)
$$

**ex**

 $\mathbf{C}$ 

$$
\overline{\text{ex}}\left[78.67702\text{m/s}=\frac{5.4\text{kg}/\text{m}^3 \cdot 80.134\text{m/s}}{5.5\text{kg}/\text{m}^3}\right]
$$

## **Normale Schockbeziehungen**

### **16) Abwärtsgeschwindigkeit unter Verwendung der Prandtl-Relation**

| $k$                                                | $V_2 = \frac{a_{cr}^2}{V_1}$  | Rechner $\theta$ ffnen $\theta$ |
|----------------------------------------------------|-------------------------------|---------------------------------|
| ex $79.34993m/s = \frac{(79.741m/s)^2}{80.134m/s}$ |                               |                                 |
| 17) Charakteristische Machzahl $\theta$            |                               |                                 |
| $k$                                                | $M_{cr} = \frac{u_f}{a_{cr}}$ |                                 |
| ex $0.150487 = \frac{12m/s}{79.741m/s}$            |                               |                                 |

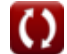

**[Rechner öffnen](https://www.calculatoratoz.com/de/static-pressure-behind-normal-shock-using-normal-shock-momentum-equation-calculator/Calc-6434)** 

*Normal Shock Wave Formulas...* 6/13

**18) Enthalpiedifferenz unter Verwendung der Hugoniot-Gleichung**

$$
\textit{f\textbf{x}}\boxed{\Delta\text{H}=0.5\cdot(\text{P}_2-\text{P}_1)\cdot\left(\frac{\rho_1+\rho_2}{\rho_2\cdot\rho_1}\right)}
$$

$$
\boxed{\text{ex}}\ 8.188946 \text{J/kg} = 0.5 \cdot (110 \text{Pa} - 65.374 \text{Pa}) \cdot \left(\frac{5.4 \text{kg}/\text{m}^3 + 5.5 \text{kg}/\text{m}^3}{5.5 \text{kg}/\text{m}^3 \cdot 5.4 \text{kg}/\text{m}^3}\right)}
$$

**19) Kritische Schallgeschwindigkeit aus der Prandtl-Beziehung**

$$
\begin{aligned} &\widehat{\textbf{r}}\textbf{x}\boxed{\textbf{a}_{\text{cr}}=\sqrt{\text{V}_2\cdot \text{V}_1}}\\ &\textbf{ex}~79.74154\text{m/s}=\sqrt{79.351\text{m/s}\cdot 80.134\text{m/s}}\end{aligned}
$$

**20) Machzahl bei gegebenem Aufprall und statischem Druck**

$$
\begin{aligned}\n\mathbf{f} \times \mathbf{M} &= \left(5 \cdot \left( \left(\frac{q_c}{p_{st}} + 1\right)^{\frac{2}{7}} - 1\right)\right)^{0.5} \\
\mathbf{f} \times \mathbf{M} &= \left(5 \cdot \left( \left(\frac{255Pa}{250Pa} + 1\right)^{\frac{2}{7}} - 1\right)\right)^{0.5}\n\end{aligned}
$$

#### **21) Upstream-Geschwindigkeit unter Verwendung der Prandtl-Relation**

$$
\kappa \boxed{V_1 = \frac{a_{\rm cr}^2}{V_2}}
$$
\nex 80.13292m/s = 
$$
\frac{(79.741 \text{m/s})^2}{79.351 \text{m/s}}
$$

#### **22) Zusammenhang zwischen Machzahl und charakteristischer Machzahl**

$$
\kappa \left[ \text{M}_{\text{cr}} = \left( \frac{\gamma + 1}{\gamma - 1 + \frac{2}{M^2}} \right)^{0.5} \right]
$$
\nex

\n
$$
1.024812 = \left( \frac{1.4 + 1}{1.4 - 1 + \frac{2}{(1.03)^2}} \right)^{0.5}
$$

© [calculatoratoz.com](https://calculatoratoz.com/). A [softusvista inc.](https://softusvista.com/) venture!

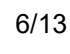

**[Rechner öffnen](https://www.calculatoratoz.com/de/enthalpy-difference-using-hugoniot-equation-calculator/Calc-34693)** 

### **Eigentumsveränderung während Schockwellen**

**23) Dichteverhältnis bei normalem Schock** 

$$
\kappa\boxed{\rho_r=(\gamma+1)\cdot\frac{M_1^2}{2+(\gamma-1)\cdot M_1^2}}
$$

$$
\boxed{\text{ex}}\, 1.844933 = (1.4 + 1) \cdot \frac{(1.49)^2}{2 + (1.4 - 1) \cdot (1.49)^2}
$$

**24) Druckverhältnis über normalen Schock** 

$$
\begin{aligned} \mathbf{\hat{r}}\left[\mathrm{P_r}=1+\frac{2\cdot\gamma}{\gamma+1}\cdot\left(\mathrm{M_1^2}-1\right)\right] \\\\ \mathbf{ex}\ 2.42345&=1+\frac{2\cdot1.4}{\gamma+1}\cdot\left((1.49)^2-\right.\end{aligned}
$$

$$
\exp\left[2.42345 = 1 + \frac{2 \cdot 1.4}{1.4 + 1} \cdot \left((1.49)^2 - 1\right)\right]
$$

**25) Entropieänderung bei normalem Schock** 

$$
\kappa \boxed{\Delta \mathrm{S} = \mathrm{R} \cdot \ln \bigg( \frac{\mathrm{p}_{01}}{\mathrm{p}_{02}} \bigg)}
$$

$$
\boxed{\text{ex}}\,7.995182J/kg^*K = 287J/(kg^*K)\cdot \ln\biggl(\frac{226.911Pa}{220.677Pa}\biggr)
$$

**26) Schockstärke** 

$$
\begin{aligned} \mathbf{\mathbf{\hat{r}}}\Delta \mathbf{p}_{\text{str}}&=\left(\frac{2 \cdot \gamma}{1+\gamma}\right)\cdot \left(\mathrm{M}_1^2-1\right) \\\\ \mathbf{ex}\boxed{1.42345} &= \left(\frac{2 \cdot 1.4}{1+1.4}\right)\cdot \left((1.49)^2-1\right) \end{aligned}
$$

$$
\textcolor{blue}{\blacksquare}
$$

**[Rechner öffnen](https://www.calculatoratoz.com/de/shock-strength-calculator/Calc-5054)** 

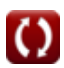

**[Rechner öffnen](https://www.calculatoratoz.com/de/density-ratio-across-normal-shock-calculator/Calc-7608)** 

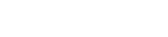

**[Rechner öffnen](https://www.calculatoratoz.com/de/entropy-change-across-normal-shock-calculator/Calc-5104)** 

*Normal Shock Wave Formulas...* 8/13

#### **27) Statisches Enthalpieverhältnis bei normalem Schock**

$$
\kappa \boxed{ H_r = \frac{1 + \left( \frac{2\cdot \gamma}{\gamma + 1} \right) \cdot \left( M_1^2 - 1 \right)}{(\gamma + 1) \cdot \frac{M_1^2}{2 + (\gamma - 1) \cdot M_1^2}}
$$
   
ex 
$$
1.313571 = \frac{1 + \left( \frac{2 \cdot 1.4}{1.4 + 1} \right) \cdot \left( \left( 1.49 \right)^2 - 1 \right)}{\left( 1.4 + 1 \right) \cdot \frac{\left( 1.49 \right)^2}{2 + \left( 1.4 - 1 \right) \cdot \left( 1.49 \right)^2}}
$$

**28) Temperaturverhältnis bei normalem Schock** 

$$
\text{Tr} = \frac{1 + \left(\frac{2\gamma}{\gamma + 1}\right)\cdot\left(\text{M}_1^2 - 1\right)}{(\gamma + 1)\cdot\frac{\text{M}_1^2}{2 + ((\gamma - 1)\cdot\text{M}_1^2)}}
$$

$$
\textbf{ex}\left[1.313571 = \frac{1 + \left(\frac{2 \cdot 1.4}{1.4+1}\right) \cdot \left((1.49)^2 - 1\right)}{\left(1.4 + 1\right) \cdot \frac{\left(1.49\right)^2}{2 + \left((1.4-1) \cdot (1.49)^2\right)}}\right]
$$

## **Upstream-Stoßwellen**

#### **29) Dichte vor der Stoßwelle unter Verwendung der Kontinuitätsgleichung**

| $\rho_1 = \frac{\rho_2 \cdot V_2}{V_1}$                                         | Rechner öffnen C                                                                               |
|---------------------------------------------------------------------------------|------------------------------------------------------------------------------------------------|
| ex                                                                              | $5.446259 \text{kg/m}^3 = \frac{5.5 \text{kg/m}^3 \cdot 79.351 \text{m/s}}{80.134 \text{m/s}}$ |
| 30) Dichte vor Normalschock unter Verwendung der Normalschock-Impulsgleichung C |                                                                                                |

$$
\kappa \left[\rho_1 = \frac{P_2 + \rho_2 \cdot V_2^2 - P_1}{V_1^2}\right]
$$
\nex

\n
$$
5.399992 \text{kg/m}^3 = \frac{110 \text{Pa} + 5.5 \text{kg/m}^3 \cdot (79.351 \text{m/s})^2 - 65.374 \text{Pa}}{(80.134 \text{m/s})^2}
$$

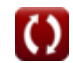

**[Rechner öffnen](https://www.calculatoratoz.com/de/static-enthalpy-ratio-across-normal-shock-calculator/Calc-7613)** 

*Normal Shock Wave Formulas...* example the state of the state of the state of the state of the state of the state of the state of the state of the state of the state of the state of the state of the state of the state of

**31) Enthalpie vor Normalschock aus der Normalschock-Energiegleichung** 

$$
\begin{array}{|c|c|} \hline \textbf{R}_1&=\textbf{h}_2+\frac{\textbf{V}_2^2-\textbf{V}_1^2}{2}\\ \hline \hline \textbf{Q}_1&199.8656\textbf{J}/\text{kg}=262.304\textbf{J}/\text{kg}+\frac{(79.351\text{m/s})^2-(80.134\text{m/s})^2}{2}\\ \hline \hline \textbf{32)}\textbf{Geschwindigkeit über dem Normalschocke aus der Normalschockenergiegleichung &\textbf{Rechner ofThen } \textbf{C}\\ \hline \textbf{Q}_1&=\sqrt{2\cdot\left(\textbf{h}_2+\frac{\textbf{V}_2^2}{2}-\textbf{h}_1\right)}\\ \hline \hline \textbf{33)}\textbf{60.12979m/s}=\sqrt{2\cdot\left(262.304\textbf{J}/\text{kg}+\frac{(79.351\text{m/s})^2}{2}-200.203\textbf{J}/\text{kg}\right)}\\ \hline \hline \textbf{350}+\textbf{80.12979m/s}=\sqrt{2\cdot\left(262.304\textbf{J}/\text{kg}+\frac{(79.351\text{m/s})^2}{2}-200.203\textbf{J}/\text{kg}\right)}\\ \hline \hline \textbf{370}+\textbf{80.13394m/s}=\sqrt{\frac{P_2-P_1+\rho_2\cdot\textbf{V}_2^2}{p_1}}\\ \hline \hline \textbf{380.13394m/s}=\sqrt{\frac{110Pa-65.374Pa+5.5\text{kg}/\text{m}^{\text{+}}\cdot(79.351\text{m/s})^2}{5.4\text{kg}/\text{m}^{\text{+}}}\\ \hline \hline \textbf{395}+\text{Stainser Druck vor Normalschock unter Verwendung der Normalschock-Impulsgleichung &\textbf{Rechner ofThen } \textbf{C}\\ \hline \textbf{395}+\text{Stömungsgeschwindigkeit its tromautwärts der StofBwelle unter Verwendung der Kontinuitätsgleichung &\textbf{Rechner ofThen } \textbf{C}\\ \hline \textbf{305}+\text{Stömungsgeschwindigkeit its tromautwärts der StofBwelle unter Verwendung der Kontinuitätsgleich
$$

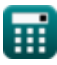

© [calculatoratoz.com](https://calculatoratoz.com/). A [softusvista inc.](https://softusvista.com/) venture!

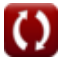

## **Verwendete Variablen**

- **acr** Kritische Schallgeschwindigkeit *(Meter pro Sekunde)*
- **h<sup>1</sup>** Enthalpie vor Normalschock *(Joule pro Kilogramm)*
- **h<sup>2</sup>** Enthalpie hinter Normalschock *(Joule pro Kilogramm)*
- **H<sup>r</sup>** Statisches Enthalpieverhältnis bei normalem Schock
- **M** Machzahl
- **M<sup>1</sup>** Mach-Zahl vor normalem Schock
- **M<sup>2</sup>** Machzahl hinter normalem Schock
- **Mcr** Charakteristische Machzahl
- **M1cr** Charakteristische Machzahl vor dem Schock
- **M2cr** Charakteristische Machzahl hinter dem Schock
- **p<sup>01</sup>** Stagnationsdruck vor normalem Schock *(Pascal)*
- **p<sup>02</sup>** Stagnationsdruck hinter normalem Schock *(Pascal)*
- **P<sup>1</sup>** Statischer Druck vor normalem Schock *(Pascal)*
- **P<sup>2</sup>** Statischer Druck hinter normalem Schock *(Pascal)*
- **P<sup>r</sup>** Druckverhältnis über Normalstoß
- **pst** Statischer Druck *(Pascal)*
- **q<sup>c</sup>** Aufpralldruck *(Pascal)*
- **R** Spezifische Gaskonstante *(Joule pro Kilogramm pro K)*
- **T<sup>1</sup>** Temperatur über dem normalen Schock *(Kelvin)*
- **T<sup>2</sup>** Temperatur hinter normalem Schock *(Kelvin)*
- **T<sup>r</sup>** Temperaturverhältnis bei normalem Schock
- **u<sup>f</sup>** Flüssigkeitsgeschwindigkeit *(Meter pro Sekunde)*
- **V<sup>1</sup>** Geschwindigkeit vor dem Schock *(Meter pro Sekunde)*
- **V<sup>2</sup>** Geschwindigkeit stromabwärts des Schocks *(Meter pro Sekunde)*
- **γ** Spezifisches Wärmeverhältnis
- **ΔH** Enthalpieänderung *(Joule pro Kilogramm)*
- **Δpstr** Schockstärke
- **ΔS** Entropieänderung *(Joule pro Kilogramm K)*
- **ρ<sup>1</sup>** Dichte über dem normalen Schock *(Kilogramm pro Kubikmeter)*

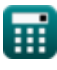

*Normal Shock Wave Formulas...* 11/13

- **ρ<sup>2</sup>** Dichte hinter normalem Schock *(Kilogramm pro Kubikmeter)*
- **ρ<sup>r</sup>** Dichteverhältnis über Normalschock

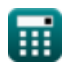

# **Konstanten, Funktionen, verwendete Messungen**

- Funktion: **ln**, ln(Number) *Натуральный логарифм, также известный как логарифм по основанию e, является обратной функцией натуральной показательной функции.*
- Funktion: **sqrt**, sqrt(Number) *Функция извлечения квадратного корня — это функция, которая принимает на вход неотрицательное число и возвращает квадратный корень из заданного входного числа.*
- Messung: **Temperatur** in Kelvin (K) *Temperatur Einheitenumrechnung*
- Messung: **Druck** in Pascal (Pa) *Druck Einheitenumrechnung*
- Messung: **Geschwindigkeit** in Meter pro Sekunde (m/s) *Geschwindigkeit Einheitenumrechnung*
- Messung: **Verbrennungswärme (pro Masse)** in Joule pro Kilogramm (J/kg) *Verbrennungswärme (pro Masse) Einheitenumrechnung*
- Messung: **Spezifische Wärmekapazität** in Joule pro Kilogramm pro K (J/(kg\*K)) *Spezifische Wärmekapazität Einheitenumrechnung*
- Messung: **Dichte** in Kilogramm pro Kubikmeter (kg/m<sup>3</sup>) *Dichte Einheitenumrechnung*
- Messung: **Spezifische Entropie** in Joule pro Kilogramm K (J/kg\*K) *Spezifische Entropie Einheitenumrechnung*
- Messung: **Spezifische Energie** in Joule pro Kilogramm (J/kg) *Spezifische Energie Einheitenumrechnung*

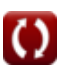

# **Überprüfen Sie andere Formellisten**

**Normale Stoßwelle Formeln** 

Fühlen Sie sich frei, dieses Dokument mit Ihren Freunden zu TEILEN!

## **PDF Verfügbar in**

[English](https://www.calculatoratoz.com/PDF/Nodes/7639/Normal-shock-wave-Formulas_en.PDF) [Spanish](https://www.calculatoratoz.com/PDF/Nodes/7639/Normal-shock-wave-Formulas_es.PDF) [French](https://www.calculatoratoz.com/PDF/Nodes/7639/Normal-shock-wave-Formulas_fr.PDF) [German](https://www.calculatoratoz.com/PDF/Nodes/7639/Normal-shock-wave-Formulas_de.PDF) [Russian](https://www.calculatoratoz.com/PDF/Nodes/7639/Normal-shock-wave-Formulas_ru.PDF) [Italian](https://www.calculatoratoz.com/PDF/Nodes/7639/Normal-shock-wave-Formulas_it.PDF) [Portuguese](https://www.calculatoratoz.com/PDF/Nodes/7639/Normal-shock-wave-Formulas_pt.PDF) [Polish](https://www.calculatoratoz.com/PDF/Nodes/7639/Normal-shock-wave-Formulas_pl.PDF) [Dutch](https://www.calculatoratoz.com/PDF/Nodes/7639/Normal-shock-wave-Formulas_nl.PDF)

*3/29/2024 | 9:40:34 AM UTC [Bitte hinterlassen Sie hier Ihr Rückkoppelung...](https://docs.google.com/forms/d/e/1FAIpQLSf4b4wDgl-KBPJGChMJCxFlqrHvFdmw4Z8WHDP7MoWEdk8QOw/viewform?usp=pp_url&entry.1491156970=Normale%20Sto%C3%9Fwelle%20Formeln)*

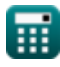

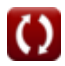